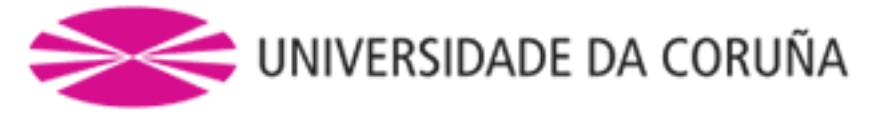

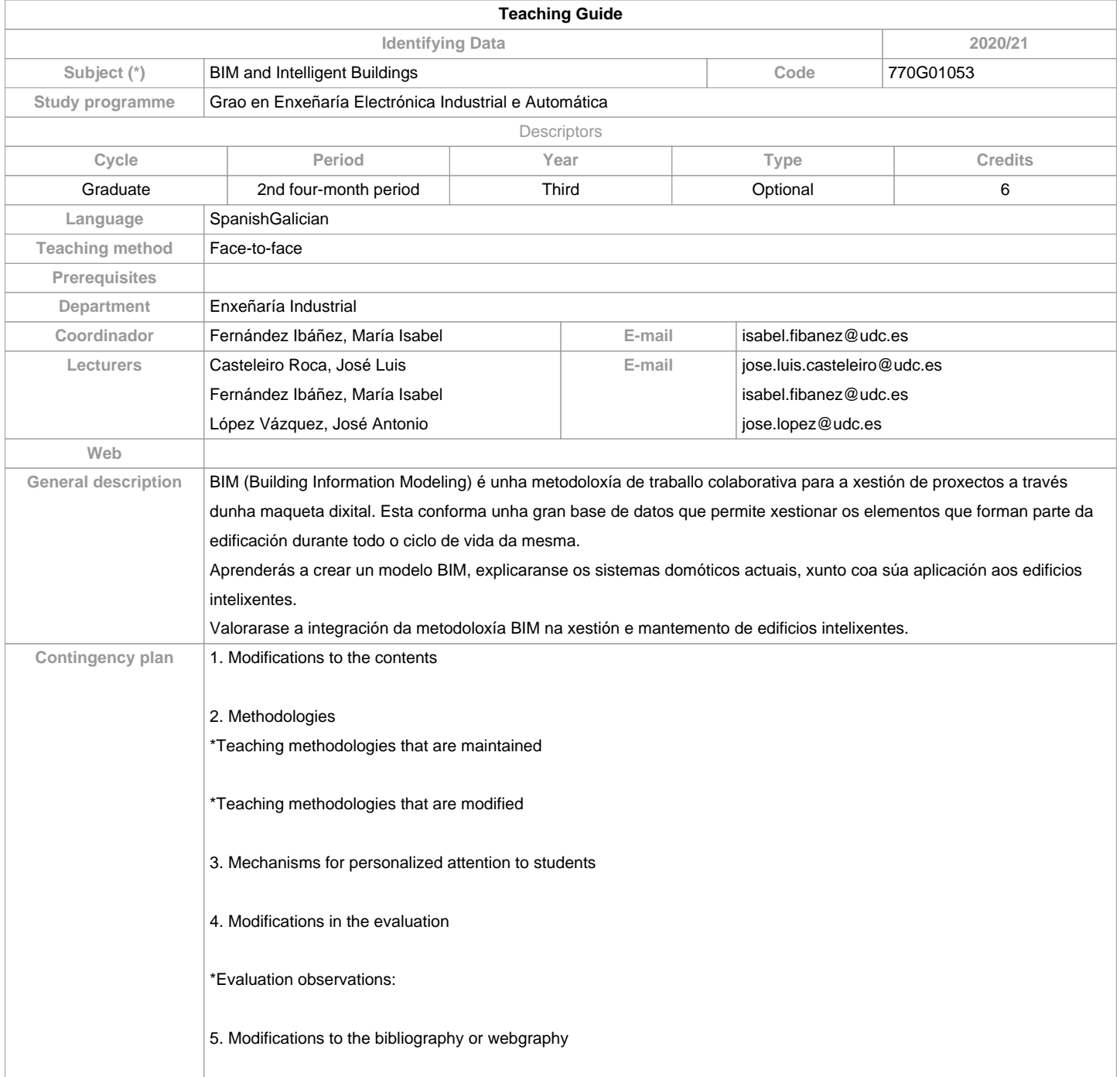

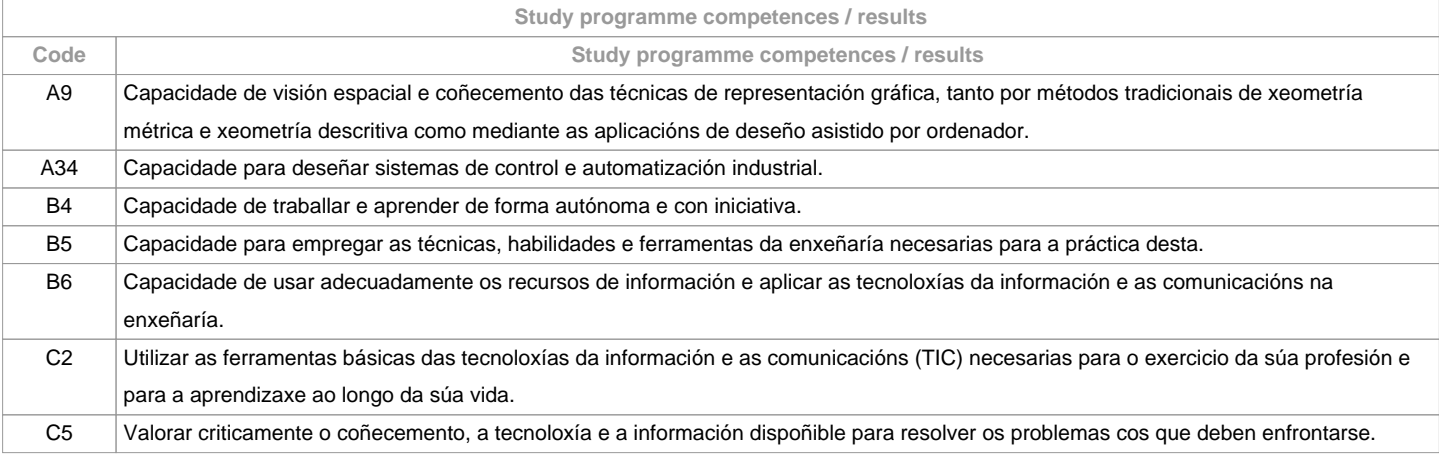

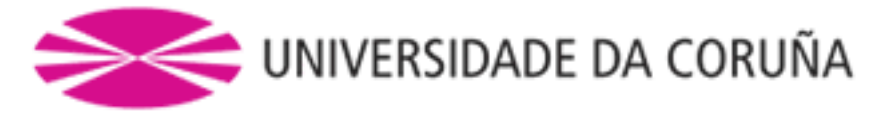

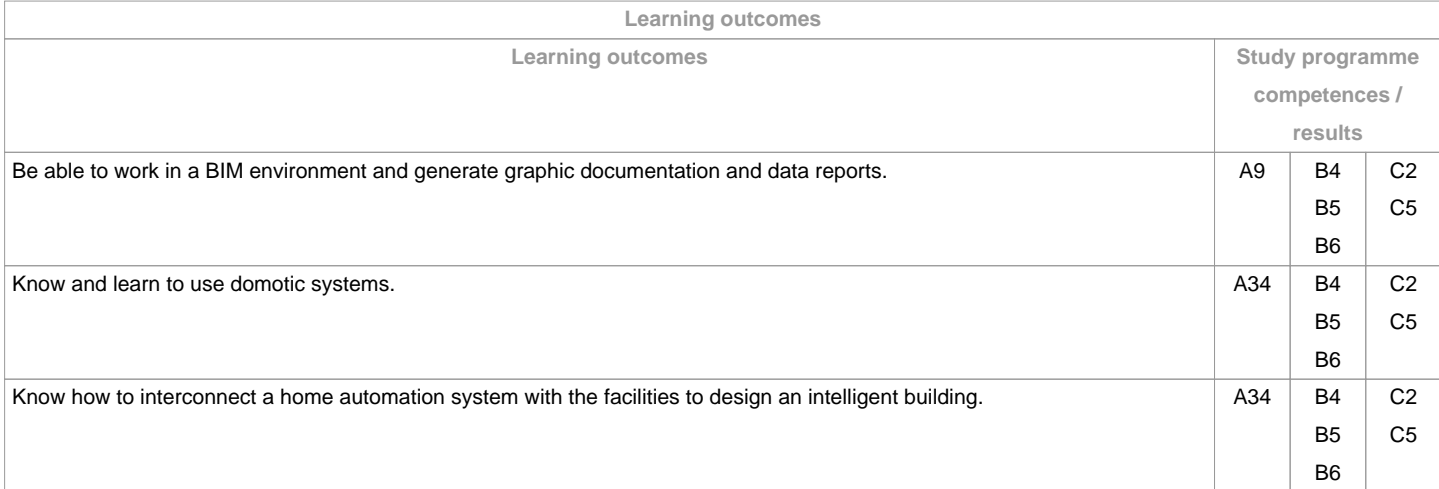

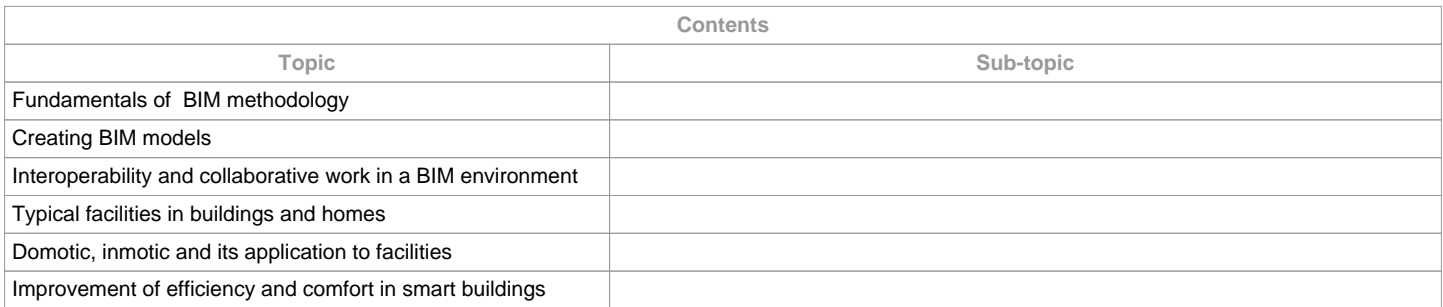

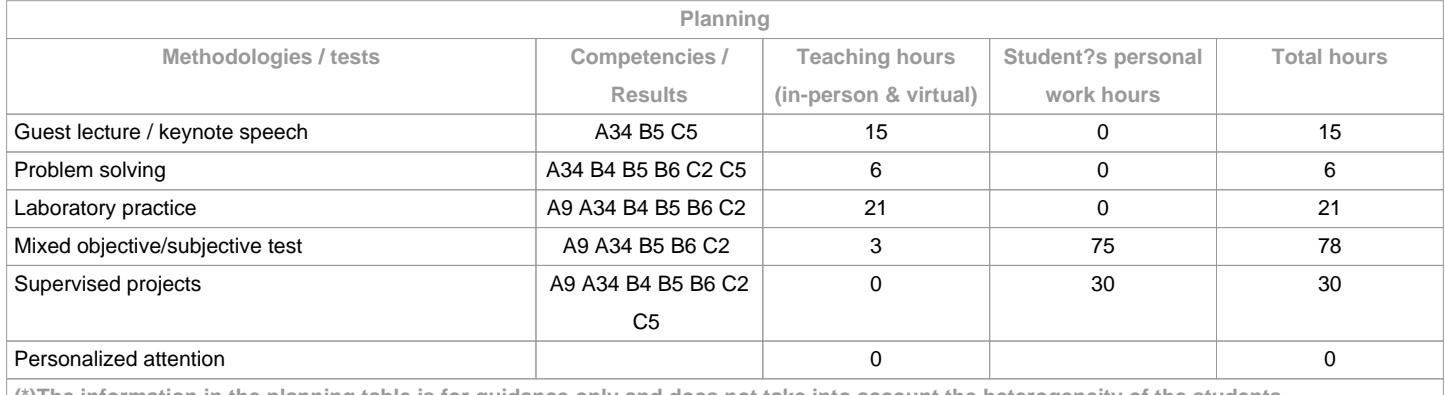

**(\*)The information in the planning table is for guidance only and does not take into account the heterogeneity of the students.**

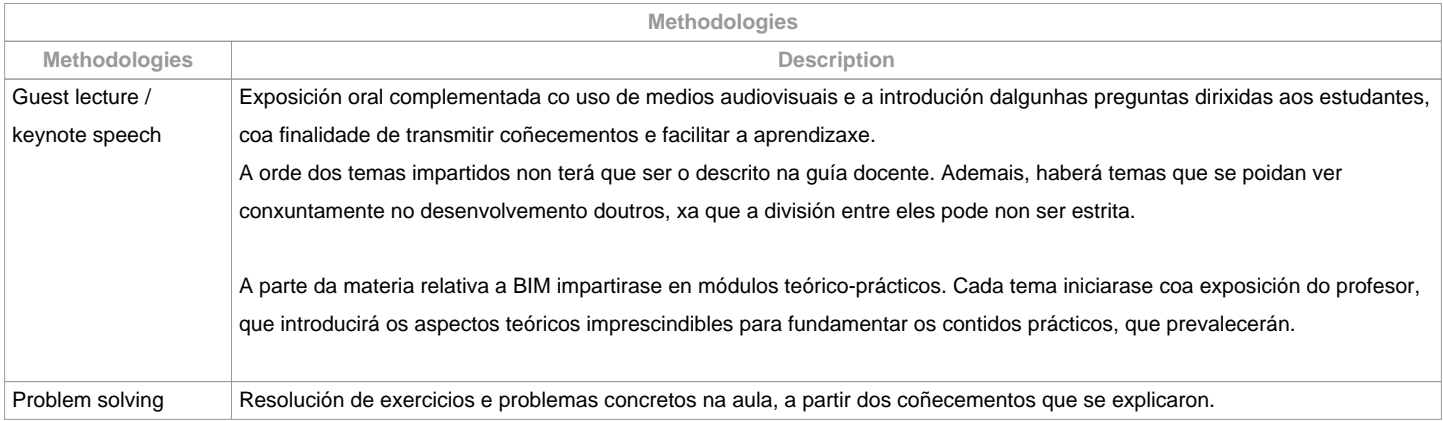

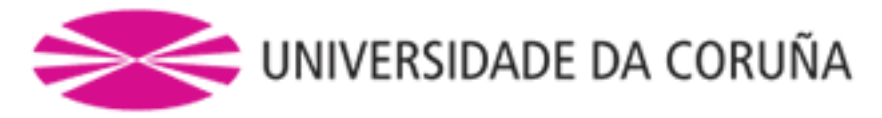

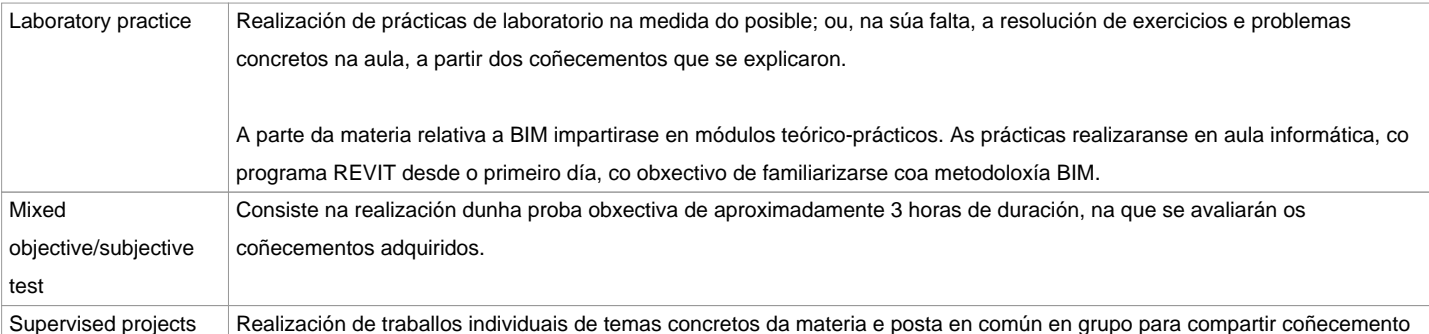

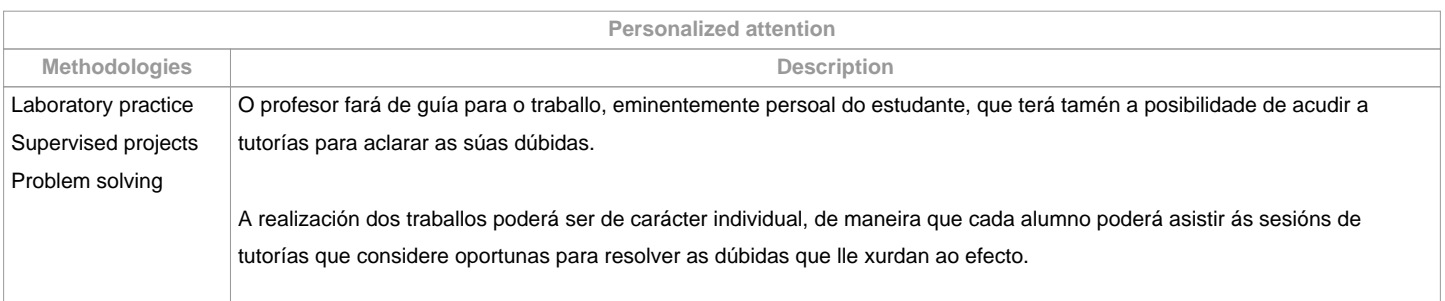

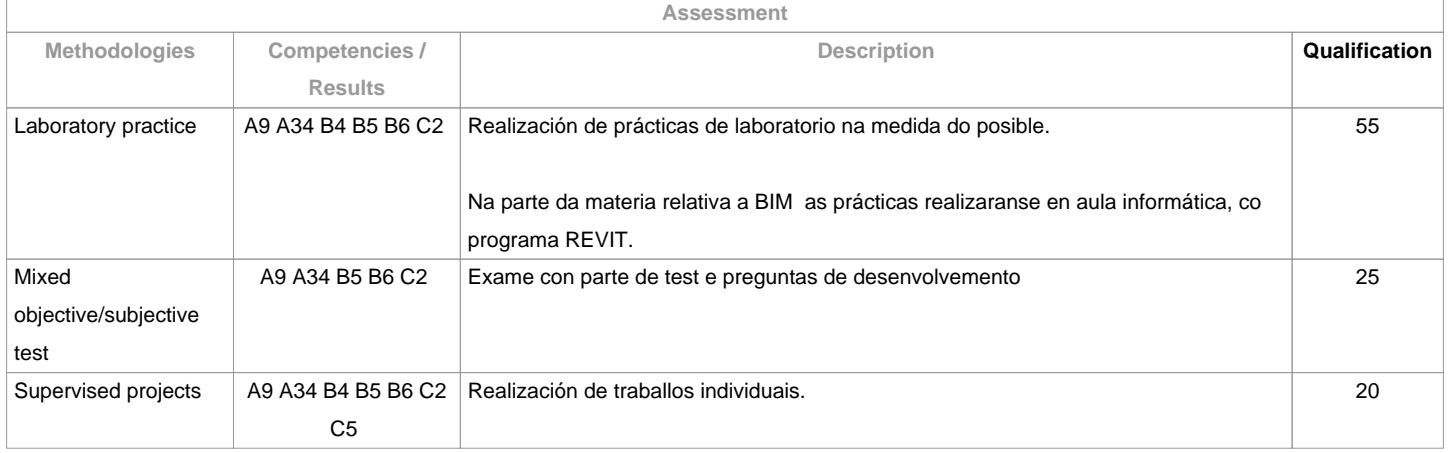

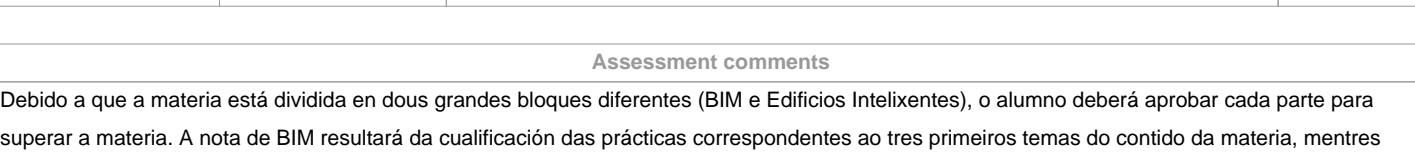

que a avaliación de Edificios Intelixentes incluirá un traballo, prácticas e unha proba mixta. Os alumnos con recoñecemento de dedicación a tempo parcial e dispensa académica de exención de asistencia, segundo establece a "NORMA QUE

REGULA O RÉXIME DE DEDICACIÓN AO ESTUDO DOS ESTUDANTES DE GRAO NA UDC (Arts. 2.3; 3.b e 4.5) (29/5/212)", serán avaliados da mesma forma, permitindo unha semana máis de marxe nas entregas de tarefas.EDIFICIOS INTELIXENTES: Para a segunda oportunidade non haberá un segundo prazo de entrega de traballos, e a avaliación farase de maneira similar á da primeira oportunidade.

**Sources of information**

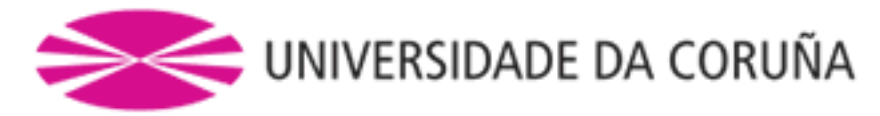

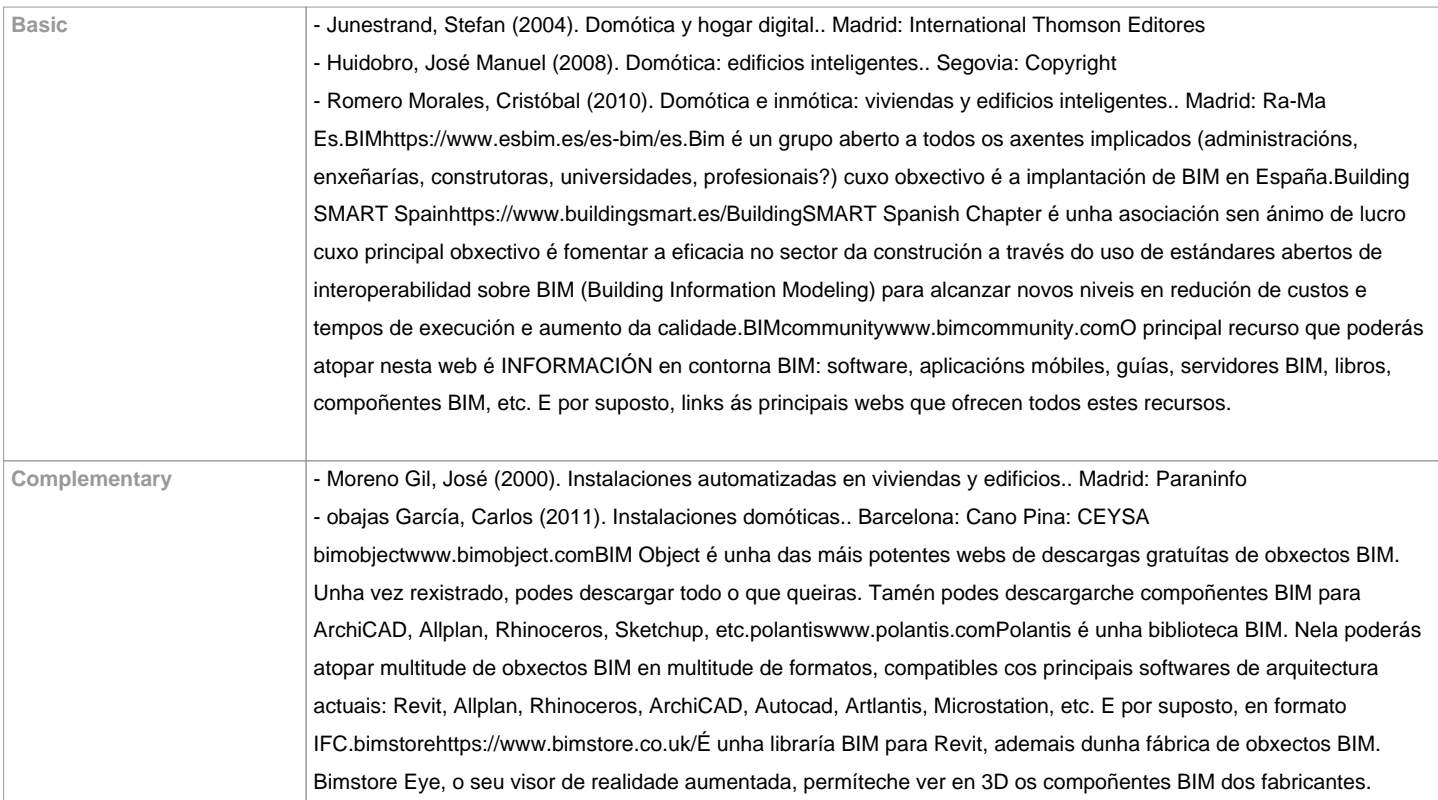

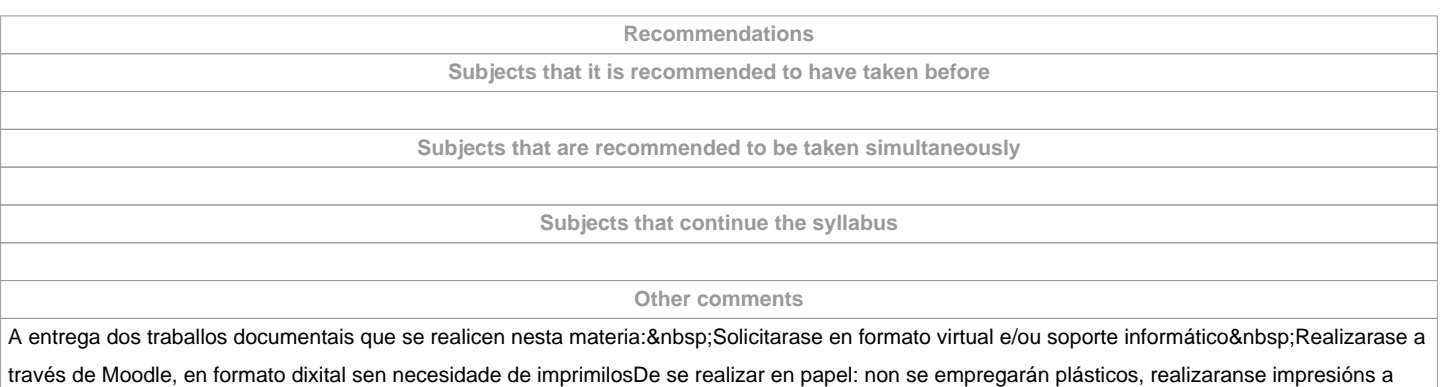

dobre cara, empregarase papel reciclado, evitarase a impresión de borradores.

**(\*)The teaching guide is the document in which the URV publishes the information about all its courses. It is a public document and cannot be modified. Only in exceptional cases can it be revised by the competent agent or duly revised so that it is in line with current legislation.**